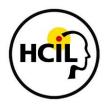

## University of Maryland Children's Searching Studies CHILD INTERVIEW SCRIPT

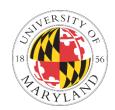

REMINDER: DON'T INITIATE THE WORD "GOOGLE" BEFORE QUESTION 20.

[If child did not already verbally consent to recording] Your Mom/Dad said it was ok to video record our interview, but we can record just our voices or turn off the camera if it bothers you. Is the camera ok?

Thanks for taking the time to talk to us today! We're really excited that you are helping us out. We want to know more about how you look for information using the computer. This isn't a test – there are no right or wrong answers - and the information you share with us will be used to help us understand how children search. If you want to stop or take a break at any time while we're talking, just let me know, and we can skip questions if you don't want to answer them. Do you have any questions before we start?

## A. Background Information Questions

| 1. | You were [age] when we interviewed you last time. How old are you now? |
|----|------------------------------------------------------------------------|
|    |                                                                        |
|    |                                                                        |
|    |                                                                        |
| 2. | What grade are you in?                                                 |
|    |                                                                        |
|    |                                                                        |

- 3. How many years have you been using the computer? [Or, how old were you when you started using the computer?]
- 4. Who else uses this computer?
- 5. How many days a week are you on the computer at home?
  - a. How many times per day are you on the computer at home?
  - b. How long each time?

| 6  | 6. How many days a we          | eek are you on the computer at sch                                 | hool?                             |
|----|--------------------------------|--------------------------------------------------------------------|-----------------------------------|
|    | a. How many times              | per day are you on the computer a                                  | at school?                        |
|    | b. How long each tir           | me?                                                                |                                   |
| 7. | Would you say you are          | e a beginner, intermediate or adva                                 | anced at using the computer?      |
|    | ☐ beginning                    | □intermediate                                                      | □advanced                         |
| 8. |                                | ere beginning, intermediate, or ad ou [when you were X years old]? | vanced at using the computer last |
|    | ☐ beginner                     | □intermediate                                                      | □advanced                         |
| 9. | What things do you know to do? | now how to do on the computer? V                                   | What things could you improve on  |
| 10 | . What is your favorite        | thing to do on the computer?                                       |                                   |
|    | a. [If needed]                 | Will you tell me about it?                                         |                                   |

| B. <u>Search Questions:</u> Up until now, we've talked about general computer stuff. From here we're only thinking about searching for information, ok? | on  |
|----------------------------------------------------------------------------------------------------|-----|
| 11. What makes you look for information? [If needed: What makes you start looking to something?]                                                        | ior |
| 12. Can you show me and explain while you're showing me how you <i>usually</i> look for information on the computer?                                    |     |
| 13. Let's pretend I've never searched for something before. Can you explain to me how it works?                                                         | t   |
| 14. What would make you <i>stop</i> searching?                                                                                                    |     |
| 15. How did you learn how to search on the computer?                                                                                                    |     |
| 16. If you needed help when searching, who would you want to help you?                                                                                  |     |
| a. What would they help you with?                                                                                                    |     |
| 17. Do you search with anyone? When?                                                                                                    |     |
|                                                                                                    |     |
|                                                                                                    |     |

| 18. Can you search for information on squirrels and explain to me what you did? |                                      |                      |                        |              |
|---------------------------------------------------------------------------------|--------------------------------------|----------------------|------------------------|--------------|
| Attempt:                                                                        | □Yes □No                             |                      |                        |              |
| Query 1:                                                                        |                                      |                      |                        |              |
| Location:                                                                       | □Google Too                          | lbar Textbox         | ☐Other Toolbar Textbox |              |
|                                                                                 | ☐ Google We                          | bpage Textbox        | □Address Bar           |              |
|                                                                                 | Other Web                            | page Textbox         | □Other:                |              |
|                                                                                 |                                      |                      |                        |              |
| Autocompl                                                                       | ete:                                 | □No                  |                        |              |
|                                                                                 |                                      |                      |                        |              |
| Successful?                                                                     | Υ                                    | N                    |                        |              |
| Typing Appr                                                                     | roach:                               | ☐Hunt and Peck       | □Varied                | □Full QWERTY |
| Method of Q                                                                     | uery Execution:                      | □Mouse               | ☐Enter Key             |              |
|                                                                                 | g of Result Clic<br>r of Result Page |                      |                        |              |
| a. Why                                                                          | did/didn't you cl                    | ick X?               |                        |              |
| b. Did                                                                          | vou find what vo                     | ou were looking for? | •                      |              |

| <b>19.</b> Now that                        | you have searc                     | thed for squirrels, Car | n you look for informa | ation on what squirrels |
|--------------------------------------------|------------------------------------|-------------------------|------------------------|-------------------------|
| eat and e                                  | xplain to me wh                    | nat you did?            |                        |                         |
| Attempt:                                   | □Yes □No                           |                         |                        |                         |
| Query 1:_                                  |                                    |                         |                        |                         |
| Location:                                  | ☐Google Tool                       | bar Textbox             | ☐Other Toolbar Tex     | xtbox                   |
|                                            | ☐ Google We                        | bpage Textbox           | ☐Address Bar           |                         |
|                                            | ☐ Other Web                        | page Textbox            | □Other:                |                         |
|                                            |                                    |                         |                        |                         |
| Autocomp                                   | lete: Yes [                        | □No                     |                        |                         |
|                                            |                                    |                         |                        |                         |
| Successful?                                | Υ                                  | N                       |                        |                         |
| Typing Appro                               | oach:                              | ☐Hunt and Peck          | □Varied                | □Full QWERTY            |
| Method of Qu                               | ery Execution:                     | □Mouse                  | □Enter Key             |                         |
|                                            | of Result Clicke<br>f Result Page: | ed:                     |                        |                         |
|                                            | -                                  | didn't you click X?     |                        |                         |
| b. Did you find what you were looking for? |                                    |                         |                        |                         |

| 20. If you were searching on Google for your own interest for something you've never |                                                    |                |                    |              |  |
|--------------------------------------------------------------------------------------|----------------------------------------------------|----------------|--------------------|--------------|--|
| searched                                                                             | searched for before, what would you search for?    |                |                    |              |  |
| Attempt:                                                                             | tempt:                                             |                |                    |              |  |
| Query 1:                                                                             |                                                    |                |                    |              |  |
| Location:                                                                            | □Google Tool                                       | bar Textbox    | ☐Other Toolbar Tex | rtbox        |  |
|                                                                                      | ☐ Google Web                                       | ppage Textbox  | ☐Address Bar       |              |  |
|                                                                                      | ☐ Other Webp                                       | age Textbox    | □Other:            |              |  |
| Autocomple                                                                           | ete:                                               | ]No            |                    |              |  |
| Successful?                                                                          | Y                                                  | N              |                    |              |  |
| Typing Appro                                                                         | oach:                                              | ☐Hunt and Peck | □Varied            | □Full QWERTY |  |
| Method of Qu                                                                         | uery Execution:                                    | ☐Mouse         | □Enter Key         |              |  |
|                                                                                      |                                                    |                |                    |              |  |
|                                                                                      | Ranking of Result Clicked:  Number of Result Page: |                |                    |              |  |
| TAUTHING! OF                                                                         | ivesuit i age.                                     |                |                    |              |  |

a. Why did/didn't you click X?

b. Did you find what you were looking for?

| 21. Let's do another search using Google. Which day of the week will the current vice- |                                |                      |                   |              |
|----------------------------------------------------------------------------------------|--------------------------------|----------------------|-------------------|--------------|
| Presiden                                                                               | nt's birthday be on next year? |                      |                   |              |
| Attempt:                                                                               | □Yes □No                       |                      |                   |              |
| Query 1:                                                                               |                                |                      |                   |              |
| Location:                                                                              | ☐Google Too                    | lbar Textbox         | ☐Other Toolbar Te | extbox       |
|                                                                                        | ☐ Google We                    | bpage Textbox        | □Address Bar      |              |
|                                                                                        | ☐ Other Web <sub>l</sub>       | page Textbox         | □Other:           |              |
|                                                                                        |                                |                      |                   |              |
| Autocomple                                                                             | ete: Yes [                     | □No                  |                   |              |
|                                                                                        |                                |                      |                   |              |
| Successful?                                                                            | Υ                              | N                    |                   |              |
| Typing Appro                                                                           | oach:                          | ☐Hunt and Peck       | □Varied           | □Full QWERTY |
| Method of Q                                                                            | uery Execution:                | □Mouse               | ☐Enter Key        |              |
|                                                                                        | Result Clicked<br>Result Page: | :                    |                   |              |
| a                                                                                      | . Why did/didn'                | t you click X?       |                   |              |
| b                                                                                      | . Did you find w               | hat you were looking | g for?            |              |

## [If needed] Vice-President's Birthday Continued Attempt: ☐Yes ☐No Query 2:\_\_\_ **Location**: ☐Google Toolbar Textbox ☐Other Toolbar Textbox ☐ Google Webpage Textbox ☐Address Bar ☐ Other Webpage Textbox Other: **Autocomplete**: ☐Yes ☐No Successful? Υ Ν Typing Approach: ☐Hunt and Peck □Varied ☐Full QWERTY **Method of Query Execution**: Mouse ☐Enter Key **Ranking of Result Clicked: Number of Result Page:** a. Why did/didn't you click X?

a. Did you find what you were looking for?

| 22. This question is a little different. Do you think Michael Jackson's music was more popular |                                    |                    |                   |              |
|------------------------------------------------------------------------------------------------|------------------------------------|--------------------|-------------------|--------------|
| in 1983                                                                                        | 1983 or in 2009, and why?          |                    |                   |              |
| Attempt:                                                                                       | □Yes □No                           |                    |                   |              |
| Query 1:_                                                                                      |                                    |                    |                   |              |
| Location:                                                                                      | □Google Tool                       | bar Textbox        | ☐Other Toolbar Te | extbox       |
|                                                                                                | ☐ Google Web                       | page Textbox       | ☐Address Bar      |              |
|                                                                                                | ☐ Other Webp                       | age Textbox        | □Other:           |              |
|                                                                                                |                                    |                    |                   |              |
| Autocomp                                                                                       | lete:                              | □No                |                   |              |
|                                                                                                |                                    |                    |                   |              |
| Successful                                                                                     | ? Y                                | N                  |                   |              |
| Typing App                                                                                     | roach:                             | ☐Hunt and Peck     | □Varied           | □Full QWERTY |
| Method of G                                                                                    | Query Execution:                   | ☐Mouse             | □Enter Key        |              |
|                                                                                                |                                    |                    |                   |              |
|                                                                                                | f Result Clicked<br>f Result Page: | :                  |                   |              |
|                                                                                                | a. Why did/didr                    | i't you click X?   |                   |              |
|                                                                                                | b. Did you find                    | what you were look | ing for?          |              |

## [If needed] Michael Jackson Continued **Attempt**: ☐Yes ☐No Query 2:\_\_\_ **Location**: ☐Google Toolbar Textbox ☐Other Toolbar Textbox ☐ Google Webpage Textbox ☐Address Bar ☐ Other Webpage Textbox Other: **Autocomplete**: ☐Yes ☐No Successful? Υ Ν Typing Approach: ☐Hunt and Peck □Varied ☐Full QWERTY **Method of Query Execution**: Mouse ☐Enter Key **Ranking of Result Clicked: Number of Result Page:** a. Why did/didn't you click X?

b. Did you find what you were looking for?

| C. Opinions. Can you go back to a results page so we can talk about it?                                                                                                    |
|----------------------------------------------------------------------------------------------------|
| 23. What do you think is good about the results page?                                                                                                    |
| 24. What do you think is bad about the results page?                                                                                                    |
| 25. Is there anything frustrating or annoying or hard about finding information on the computer?                                                                                                    |
| 26. What sites do you use to search?                                                                                                    |
| 27. If you could create a magic tool to help you find information better on the computer, what                                                                                                    |
| would it do? How would it work?                                                                                                    |
| 28. Do you have any questions for me?                                                                                                    |
| Thanks so much for showing me how you search. We really appreciate your help in teaching us more about this. Hopefully with what you and other kids tell us, we can make the computer better for kids to use.                                                                                                    |
| D. <u>Summary and Debrief Observations</u> [Debrief with other researchers and record observations immediately following the observation. Don't wait until the next day!] Examples: Physical movements; technical computer or Internet issues; other people in the home during interview; conversations occurring off-camera; location of the interview within the home; demeanor of participant; which researchers were present; time of day and day of week of interview; participant's activities preceding and following interview; etc. |